# DAMNIT: the Data And Metadata iNspection Interactive Thing

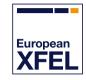

Thomas Michelat for the Data Analysis group

26 January 2024

### What's DAMNIT?

Original motivation: create run tables automatically.

### Goals:

- Users often create spreadsheets with run data, we want to automate that.
- Lots of flexibility.
- Useful both during and after the beamtime.

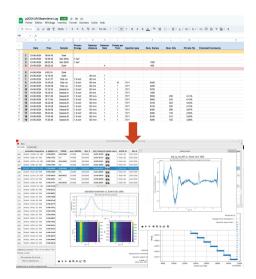

### What's DAMNIT?

Original motivation: create run tables automatically.

#### Goals:

- Users often create spreadsheets with run data, we want to automate that.
- Lots of flexibility.
- Useful both during and after the beamtime.

### Status:

- Used in  $\sim$ 85 proposals across all instruments.
- Generated at least ~21TB of data.
- Analysis of e.g. motors, digitizers, and 2D detectors.
- Used to trigger external analysis tools.

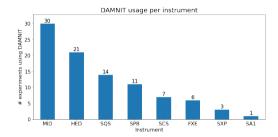

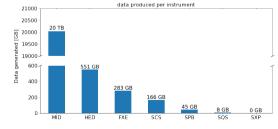

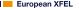

- Prototype is written in Python/PyQt, will move to a web frontend (currently in active development).
- Separate backend and frontend.

- Prototype is written in Python/PyQt, will move to a web frontend (currently in active development).
- Separate backend and frontend.
- Backend executes a context file that contains Variable's:

```
from damnit_ctx import Variable

@Variable(title="R1 motor", summary="mean")

def R1(run):
    return run["MID_EXP_UPP/MOTOR/R1", "actualPosition"].xarray()
```

- Prototype is written in Python/PyQt, will move to a web frontend (currently in active development).
- Separate backend and frontend.
- Backend executes a context file that contains Variable's:

```
from damnit_ctx import Variable

@Variable(title="R1 motor", summary="mean")

def R1(run):
    return run["MID_EXP_UPP/MOTOR/R1", "actualPosition"].xarray()
```

- What happens when a new run is taken:
  - 1. New data triggers DAMNIT processing
  - 2. Backend executes Variable's, saves to HDF5 files and SQLite.
  - 3. Backend notifies frontends to update with Kafka.
  - 4. If used, calibration pipeline triggers backend again for proc/ data.

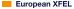

HDF5 file created for each run.

Contains both reduced and complete Variable data.

```
$ 1s
context.pv extracted data runs.sqlite
$ h5glance extracted data/p1234 r100.h5
p1234 r100.h5
L. reduced
  ladc 9 diode [float64: scalar]
                [float64: scalar]
  keithley 1
  In trains
                [int64: scalar]
  -pulses
                [int64: scalar]
  Lxgm intensity [float32: scalar]
ladc 9 diode
  ldata
                [float64: 1086] (3 attributes)
  LtrainId
                [uint64: 1086] (4 attributes)
keithlev 1
  Idata
                [float64: 1086] (3 attributes)
  LtrainId
                [uint64: 1086] (4 attributes)
In trains
  Ldata
                [int64: scalar]
loul ses
  Ldata
                [int64: scalar]
-xgm intensity
  ldata
                [float32: 1086] (3 attributes)
  LtrainId
                [uint64: 1086] (4 attributes)
Lcoor plot
  Ldata
                [uint8: 600 × 1300 × 4]
```

### What's a Variable?

- Python decorator with attributes.
- Marks a function to be computed for each run.
- Can (currently) be a string,N-d array, scalar, or Figure.
- Represented by a column in the frontend.
- Can depend on each other.

```
@Variable(title="Beam intensity", summary="mean")
def xqm intensity(run):
    xgm_name = "SA2_XTD1_XGM/XGM/D00CS:output"
    xgm = run[xgm name, "data.intensityTD"].xarray()
    return xgm.sum(axis=1)
@Variable(title="AGIPD preview", data="proc", cluster=True)
def agipd preview(run):
    agipd = AGIPD1M(run, min modules=16)
    # Process data
    geom = AGIPD 1MGeometry.from crystfel geom("/path/to/agipd.geom")
    image, center = geom.position modules(processed data)
    return image
@Variable(title="I(q)", summarv="max")
def azimuthal integration(run, image: "var#agipd preview"):
    I. q = integrate1D(image)
    return xr.DataArray(I, dims=("intensity".), coords=dict(intensity=q))
```

10

11

12

13

14

15

16

17

18

# **DEMO**

# Showcase - Inelastic x-ray scattering at HED (p003777 / Thomas Preston)

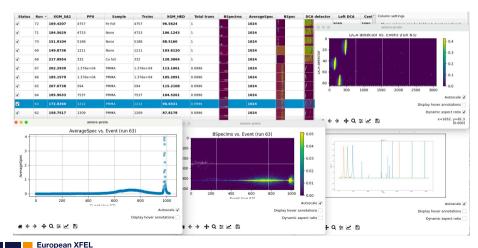

# Showcase - MHz XPCS at MID (p005397 / Christian Gutt)

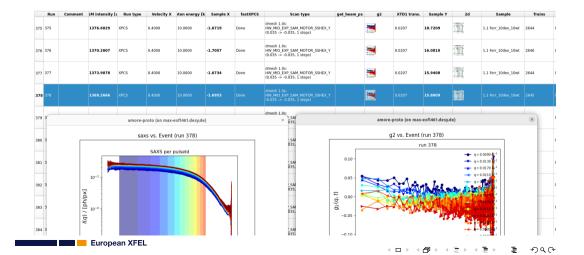

# Showcase - HERFD-XAS and WAXS at FXE (p004507 / Christopher Milne)

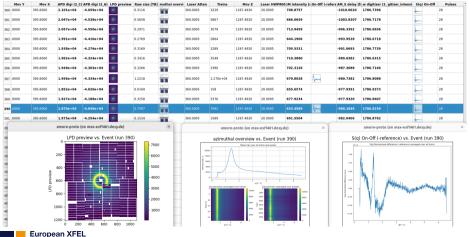

# **Future plans**

We have lots, but the most important ones are:

- Replace the current PyQt GUI with a web frontend
- Make a Python API for users to access Variables
- Parameters
  - Filtering and grouping of runs and Variables
- Reproducibility (e.g. storing code and history of generated Variable)
- Sample table

# **Future plans**

We have lots, but the most important ones are:

- Replace the current PyQt GUI with a web frontend
  - Make a Python API for users to access Variables
- Parameters
  - Filtering and grouping of runs and Variables
- Reproducibility (e.g. storing code and history of generated Variable)
- Sample table

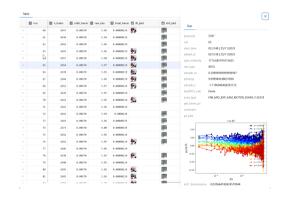

# Summary

### DAMNIT currently offers:

- A processing framework
  - That executes user-defined code aiming for maximum flexibility
    - Built on top of our analysis software ecosystem
- A prototype frontend
  - That shows a run table
  - That lets the user explore Variable's
  - Soon to be replaced by a web application
- Usage across all instruments for everything from simple metadata collection to full-blown analysis.

# Summary

### DAMNIT currently offers:

- A processing framework
  - That executes user-defined code aiming for maximum flexibility
    - Built on top of our analysis software ecosystem
- A prototype frontend
  - That shows a run table
  - That lets the user explore Variable's
  - Soon to be replaced by a web application
- Usage across all instruments for everything from simple metadata collection to full-blown analysis.

- Open source: https://github.com/European-XFEL/DAMNIT
- Documentation: https://damnit.rtfd.io
- contact: da@xfel.eu

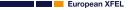